# **Download Adobe Photoshop 7 software**

# [Download Setup + Crack](http://evacdir.com/balco/fluvial/mimeographic/YWRvYmUgcGhvdG9zaG9wIDcuMCBmcmVlIGRvd25sb2FkIGZvciBwYwYWR?monotonously=/exacted/nutcrackers/switcher/ZG93bmxvYWR8NU1nTW1Rd2NueDhNVFkxTmpZME1EZ3hOM3g4TWpVM05IeDhLRTBwSUhKbFlXUXRZbXh2WnlCYlJtRnpkQ0JIUlU1ZA)

#### **Adobe Photoshop 7.0 Free Download For Pc Crack [Mac/Win]**

Here's an Adobe Photoshop CS5 tutorial on a nature scene from the first tutorial series We'll go over the basics of using Photoshop, how to get ready for the lesson, and how to work with the images that will be used in the tutorial. Content: Introduction What's Photoshop How to Work in Photoshop Pre-

Processing Images Creating a Nature Scene Creating a Still Life Creating a Birthday Card Using Retouching Tools in Photoshop Creating a Scene with a Border Adding a Frame Processing an Image Adding Textures Creating Water Effect with the Water Paint Tool Creating a Shadow Creating a Tint Altering Reflections Locking Down a Portrait Adding a Hand-Drawn Label Adding Title in Photoshop Adding a Branding Adding a Vector-Type Logo Conclusion Intro: This is the introductory part of the course. We'll go over the reason we're doing this tutorial, what the tutorial covers, and how to get ready for the course. What's Photoshop: In this lesson we'll cover what Photoshop is and what a Photoshop file is. In this section we'll go over how to create a simple Photoshop file and save it. How to Work in Photoshop: In this lesson, you'll learn the basics of using Photoshop. We'll cover some basics of working in Photoshop, starting with how to create a new document in Photoshop. Pre-Processing Images: We'll cover pre-processing images for the different parts of the tutorial. Here we'll cover how to add a background in Photoshop and how to isolate an object in Photoshop. Creating a Nature Scene: We'll be creating a nature scene for this tutorial using Photoshop's layers. We'll cover creating a selection from a photomerge tool and using layers to make minor adjustments to the original image. We'll also cover a variety of options that are available for merging images. Creating a Still Life: For the

final scene, we'll take a step further and create a still life. This will allow you to see how Photoshop

really works. We'll cover some more of the basics of working with layers, merging images, selecting, and compositing. Creating a Birthday Card: In this tutorial, we'll be creating a birthday card for a client. We'll use the same workflow and techniques as

#### **Adobe Photoshop 7.0 Free Download For Pc Crack+ Free Download**

Adobe Photoshop has three main editions: Photoshop, Photoshop Elements and Photoshop Creative Cloud. This guide will only cover the Photoshop Creative Cloud edition, which was introduced in 2015, as this is the edition of Photoshop we recommend. Adobe Photoshop is the reigning professional standard for editing images, photos and videos. It was introduced by Adobe in 1982 and has been continuously improved since then. Adobe Photoshop has different editions for the desktop, tablets and smartphones. Photoshop has many regular and premium features which are often bundled together, but you can upgrade to the full version of Photoshop or a specific edition from one of the three desktop editions. To get the most out of Photoshop, start by reading the online help, which you can get to from the Help menu. Photoshop One of the most exciting things about Photoshop is the fact that it is always being updated. It has a long list of features and you can also access and use third-party add-ons with the help of a plugin. Photoshop also comes with a Sketchbook, which allows you to work on multiple images and then export them as images so that you can arrange them in sequence. You can also change the size of images by dragging any edge and controlling the crop, resample and rotate functions. For example, you can use the Transform Selection tool in the following way to create a new layer: Drag the pen tool from the Paths panel over the image area to access the crop tool. You can then resize the selection and make the other edits. Photoshop also comes with powerful image editing and manipulation tools. To start working with images, select File > Open. When you open a new image, you can access some of the most common editing tools through the Window menu, including Image, Image Adjustments, Adjustments Layers, Pattern, Blending, Filter, History, and others. Image Adjustments: These tools provide many options for editing your images, including colour, brightness, contrast, shadows, exposure, levels, desaturation and much more. You can even perform adjustments such as monochrome, black & white, greyscale and grain. The following image is a sample of a standard photo. We can see that it is not great. In the Photoshop Adjustments panel, we can also see many of the adjustments that we can make to the image. Note that the Order option is greyed out, which 05a79cecff

## **Adobe Photoshop 7.0 Free Download For Pc Crack+ [32|64bit]**

Q: How to fix vimrc auto save error "Error detected while processing /etc/vimrc[.vim]"? I use Ubuntu 19.04, if I try to start vim it gives me the following error: Vim version:

### **What's New In Adobe Photoshop 7.0 Free Download For Pc?**

Saturday, December 24, 2008 I finally got my new laptop back in working order about 4 days ago. I've had to get used to the new notepad program. My new desktop PC is giving me problems, I'm looking into the possibility of getting some new parts for it. (It's a year and a half old, it has 2 hard drives, 750 gigs of memory, windows 7 64-bit and 6 gb of ram, all that being installed in an older case that some folks here say they are making mods for. But, it seems to be stuck in a cycle of BSOD, I can't turn it off with the task manager, and when I boot it, I'm redirected to a program called windows safe mode, and I can't get it to go back to the desktop unless I do a factory reset.) And, since I sold my second hand parts truck when I got the laptop back, there are the days that I just don't get out for a bit. Friday, December 23, 2008 Thanksgiving is coming up. It's my 1st Thanksgiving here in Florida. I've always been a homebody at this time of year, but this year, since I know where I will be, I get to go around and visit with my friends in the area, and try out some new things. My family has always had a New Year's tradition of getting away for a week at the lake for a few days each year, (usually, and this year is no exception) but I've never done that before and I'm anxious to do it. It will be a lot of fun. I know I will be going to get my heart back into serving God again as I was last year. I also got a new/used laptop at work that is gonna take some time to get running again. I bought it from a guy on eBay, so it could be a week or so before I get it. But, I got a free e-book reader, which will help me get my book reading back on track again. Saturday, December 10, 2008 Well, I am back from my self imposed vacation, (I did actually go on a much needed trip to Boca Raton, but that's another story) and back at it again. I have been slacking off a bit, as of late, as it's been very busy at work. I got my hands on a copy of the new Superman movie,

# **System Requirements:**

Apple iPad (4th generation) Google Nexus 7 (2013) Dell Venue 8 Pro Samsung Galaxy Tab 3 7.0 Operating System: Windows 7, 8, 10 Latest Mac OS X Latest iOS Windows Phone 8 Android 4.1 and above Requirements: Processor: Dual Core 1GHz and above RAM: 1GB and above Graphics: 1024 x 768 Internet: 802.11 b/g/n

Related links:

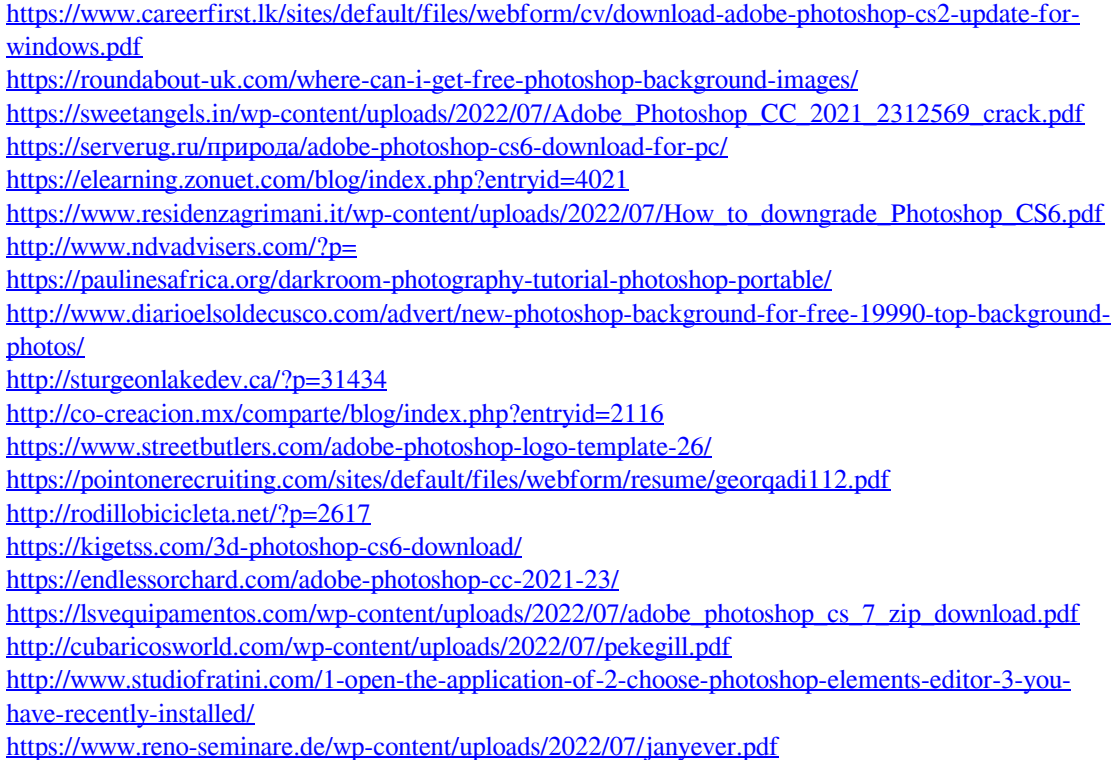